Atunci când se lucrează cu cifrele unui număr trebuie să fim atenți la cazul particular în care numărul citit este egal cu **0**. În acest caz, dacă se abordează rezolvarea cu ajutorul structurii repetitive *cât timp...execută*, atunci condiția (n>0 sau n≠0) va fi falsă de la prima evaluare, nu se va intra în structura repetitivă și algoritmul se va termina fără a se face verificarea pentru **n=0**.

*Exemplu*: Se citește de la tastatură un număr natural cu cel mult 9 cifre. Se cere să se determine și să se afișeze câte cifre 0 conține numărul.

Dacă rezolvarea o realizăm ca mai jos, atunci pentru cazul în care **n=0** valoarea afișată va fi **0**, deși ar fi trebuit să se afișeze **1**, pentru că are o cifră **0**.

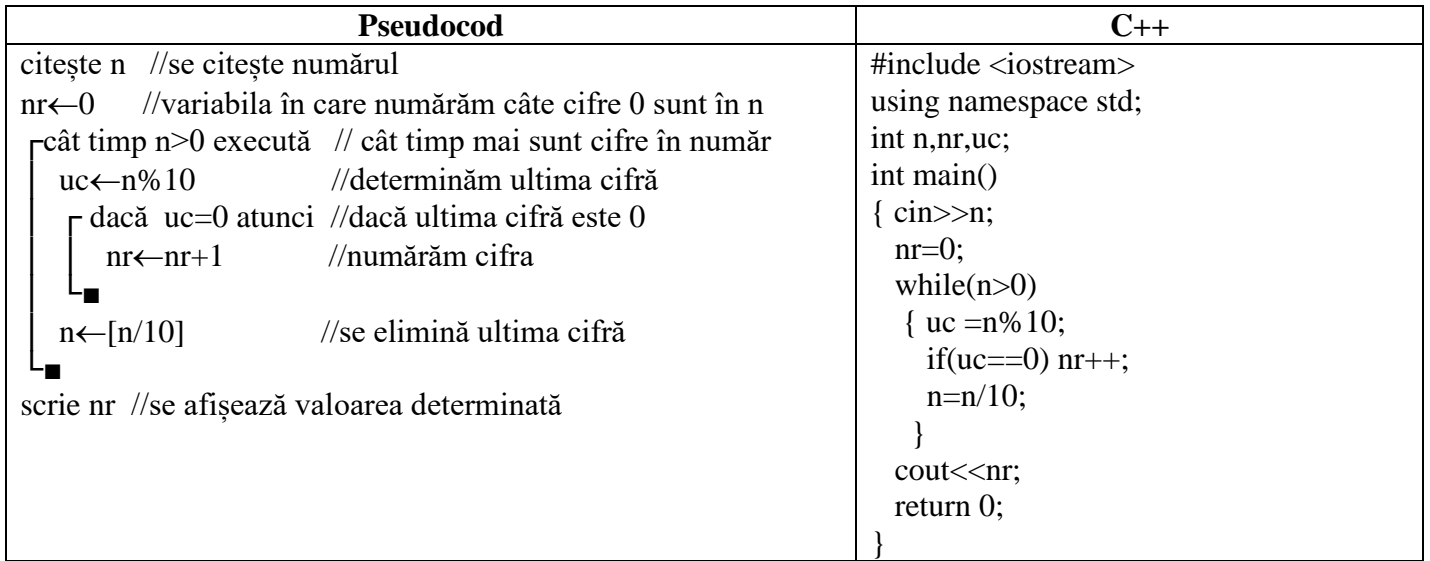

Pentru ca rezolvarea să fie corectă, adică să funcționeze și pentru cazul în care n=0 există două variante.

*Varianta 1* – înainte de structura repetitivă se utilizează o structură alternativă în care se întreabă dacă n=0. În caz afirmativ se afișează 1, în caz negativ se utilizează rezolvarea anterioară.

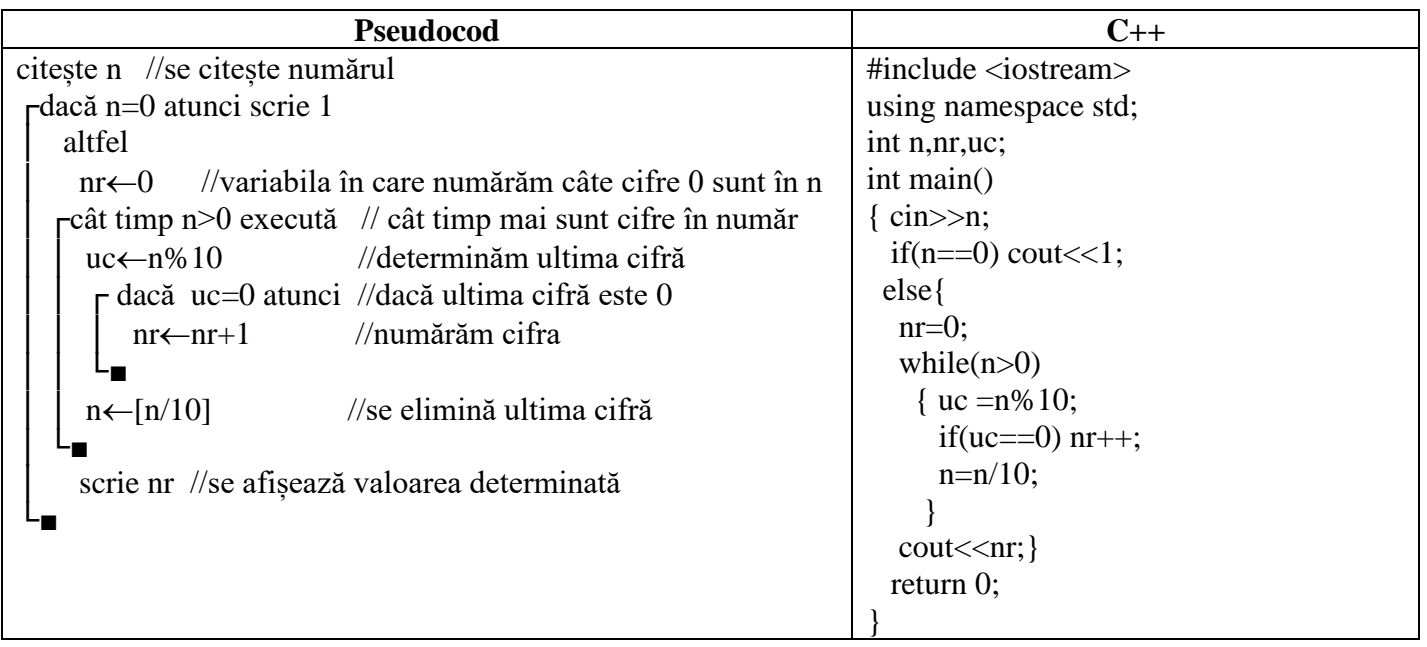

*Varianta 2* – în locul structurii retetitive *cât timp...execută* se folosește structura repetitivă *repetă...până când*. În cazul structurii repetitive *repetă...până când* se execută mai întâi propozițiile/instrucțiunile conținute, apoi se verifică expresia logică. Deci mai întâi execută conținutul, apoi verifică dacă n=0. Atenție la scrierea în C++!

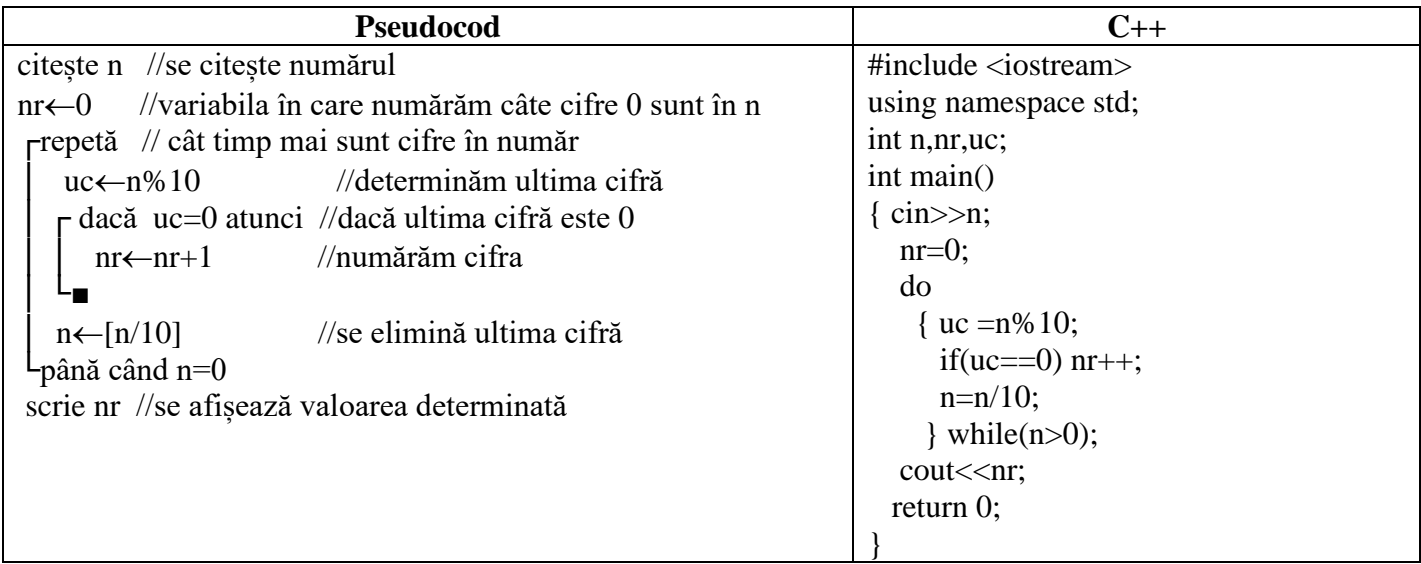

## *Exerciții*:

1.Se citește de la tastatură un număr natural cu cel mult 9 cifre. Se cere să se determine și să se afișeze numărul cifrelor pare ale numărului.

Ex: dacă se citește numărul 32158, atunci se afișează 2; dacă se citește 0, atunci se afișează 1

2.Se citește de la tastatură un număr natural cu cel mult 9 cifre și o cifră nenulă k. Se cere să se determine și să se afișeze câte dintre cifrele numărului sunt strict mai mici decât k. Dacă nicio cifră din număr nu este strict mai mică decât k, atunci se afișează valoarea 0.

Ex: dacă se citește numărul 12593 și k=7, atunci se afișează 4; sacă se citește 0 și k=3, atunci se afișează 1

Material realizat de prof. Contraș Diana